$\blacksquare$  $F\text{M}$ 

aaaaaaaaaaaaaaaaaaaaaaaaaaaaaaaaaaaaaaaaaaa aaaaaaaaaaaaaaaaaaaaaaaaaaaaaaaaaaaaaaa

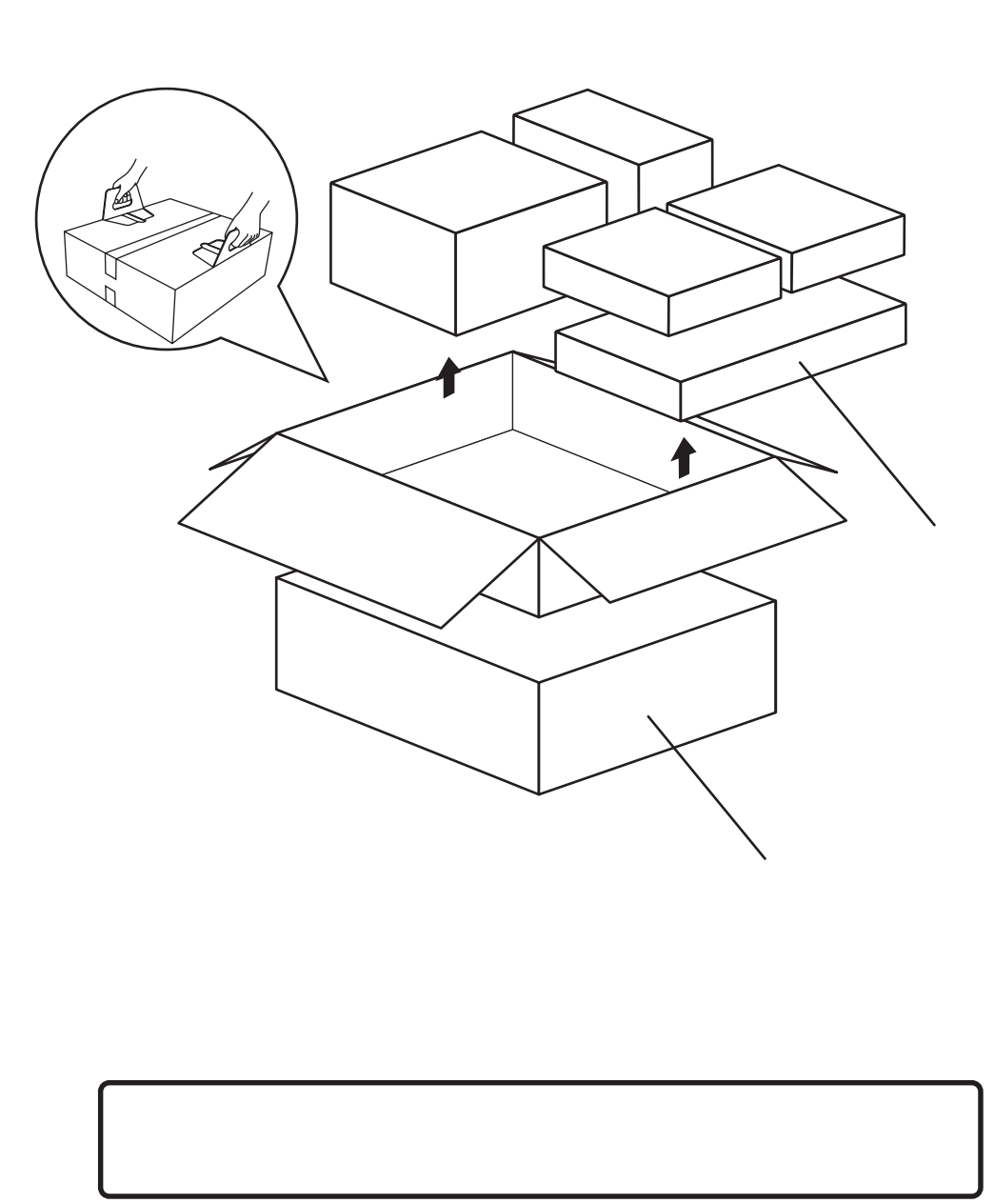

**•**

**•**

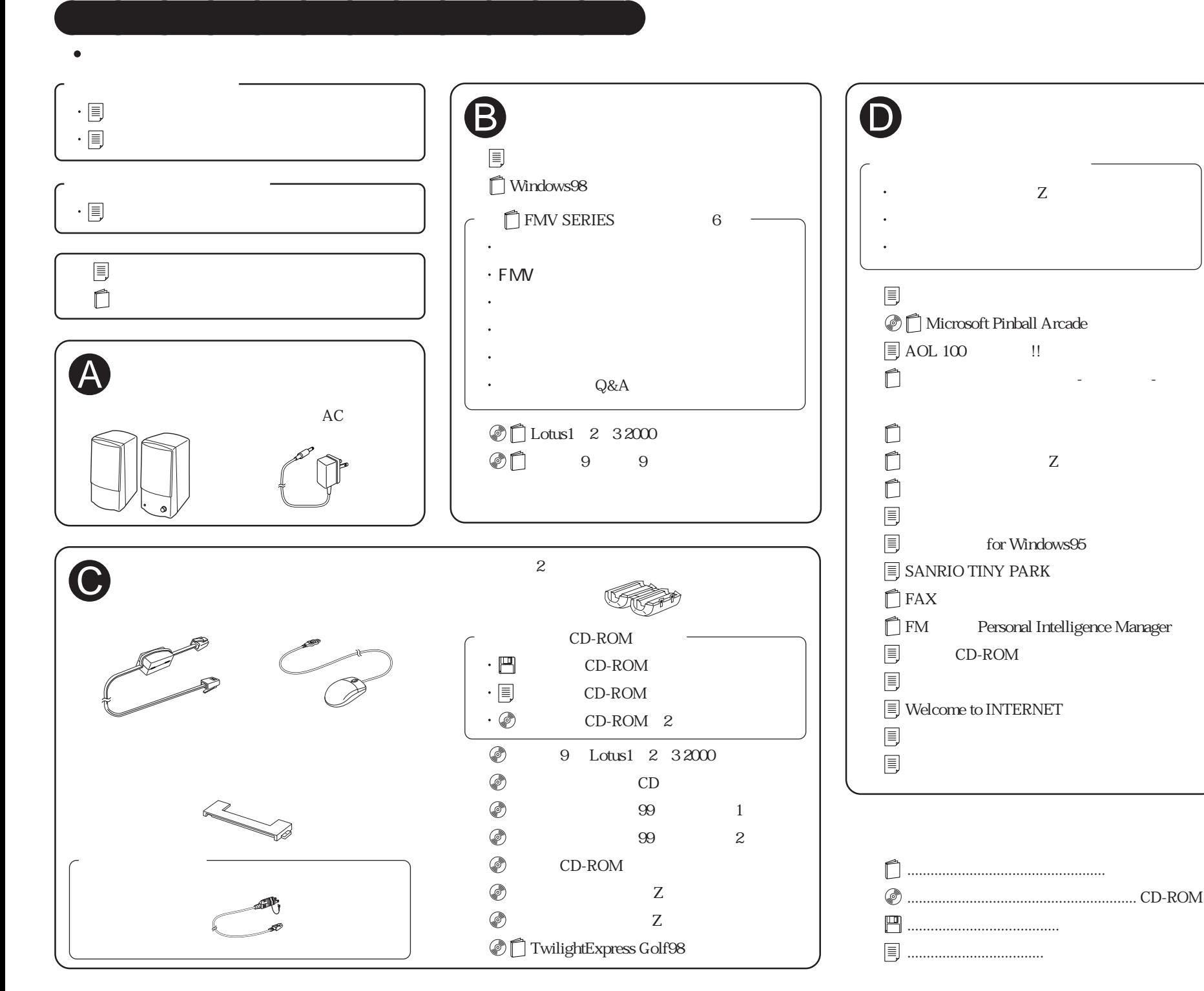

## FMV-DESKPOWER M/45L,M/40L